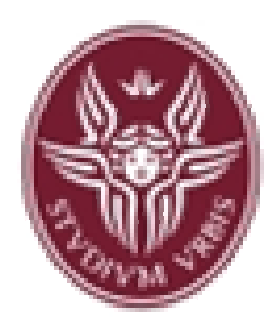

**Dipartimento di Informatica e Sistemistica Antonio Ruberti**

**"Sapienza" Università di Roma**

# **Rappresentazione dell'Informazione**

#### *Corso di Fondamenti di Informatica*

## *Laurea in Ingegneria Informatica*

*(Canale di Ingegneria delle Reti e dei Sistemi Informatici - Polo di Rieti)*

Anno Accademico 2007/2008

### **Prof. Paolo Romano**

Si ringrazia il Prof. Alberto Finzi per aver reso disponibile il materiale didattico sul quale si basano queste slides

## Rappresentazione binaria dell'informazione

Per informazione intendiamo tutto ciò che è manipolabile dal calcolatore:

- •Numeri (naturali, interi, reali, …)
- •Caratteri
- •Immagini, Suoni etc.
- •Programmi

Nel calcolatore, al livello macchina, le informazioni sono rappresentate in forma binaria: sequenze di 1 <sup>e</sup> 0.

Per motivi tecnologici: distinguere tra due valori di una grandezza fisica è più semplice.

## Rappresentazione numeri naturali

Numero naturale è un oggetto matematico che può essere rappresentato come una sequenza di simboli a partire da un alfabeto (l'alfabeto dei numeri sono le cifre: 1,2,3, …)

Il numero è l'entità astratta, il numerale è il suo rappresentante: 123 è un numero rappresentato dal numerale "123" in base 10, "CXXIII" in cifre romane, "1111011" in base 2, "7B" in base 16

Confrontiamo due rappresentazioni:

- 1. Additiva (ad es. cifre romane)
- 2. Posizionale: il valore di ogni cifra dipende dalla posizione che occupa nella sequenza

### Rappresentazione addizionale dei numeri

Alfabeto: cifre romaneI V X L C D M

> I, II, III, IV, V, VI, VII …X, XX, XXX, XL, L, LX, LXX, LXXX, XCC, CC, CCC, CD, D, DC, DCC, DCCC, CM M, MM, MMM

Ruolo posizione:

cifra crescente (da sin. a des.)  $\Rightarrow$  sommata<br>cifra decrescente cifra decrescente  $\Rightarrow$  sottratta

## Rappresentazione posizionale dei numeri

Il numero è rappresentato da una sequenza finita di cifre:

 $C_{n-1}$   $C_{n-2}$  …  $C_1$   $C_0$  $_{0}$  = N b

 $C_{n-1}$  cifra più significativa  $C_0$  cifra meno significativa

Il numero b delle cifre disponibili (dimensioni dell'alfabeto) è detto basedel sistema di numerazione

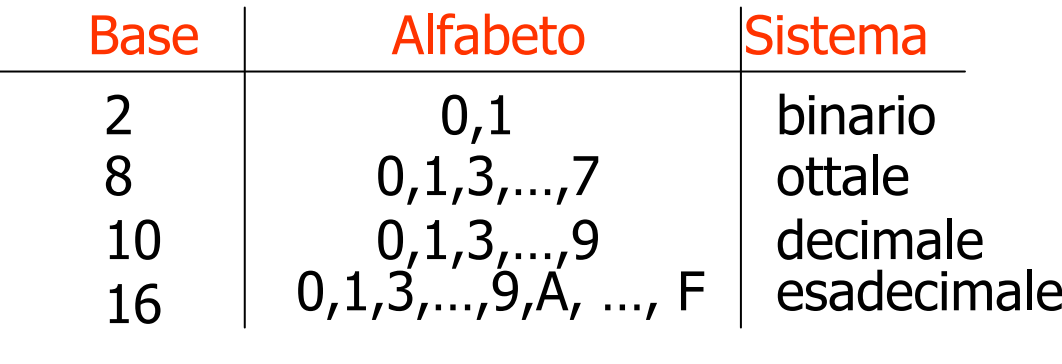

## Rappresentazione posizionale dei numeri

Il significato del numerale  $\mathcal{N}_\mathrm{b}$ :

$$
N_{b} = c_{n-1} c_{n-2} ... c_1 c_0
$$

è il numero N:

$$
N = c_{n-1} \cdot b^{n-1} + c_{n-2} \cdot b^{n-2} + \ldots + c_1 \cdot b + c_0 = \Sigma_{i=0}^{n-1} c_i \cdot b^i
$$

Esempio: il numerale <sup>101</sup> rappresenta numeri diversi a seconda del sistema usato.

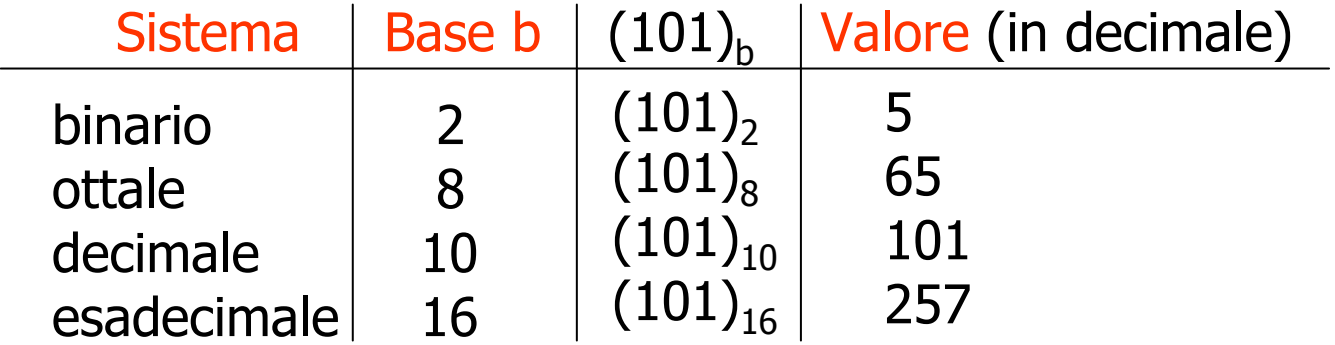

#### Numeri e numerali

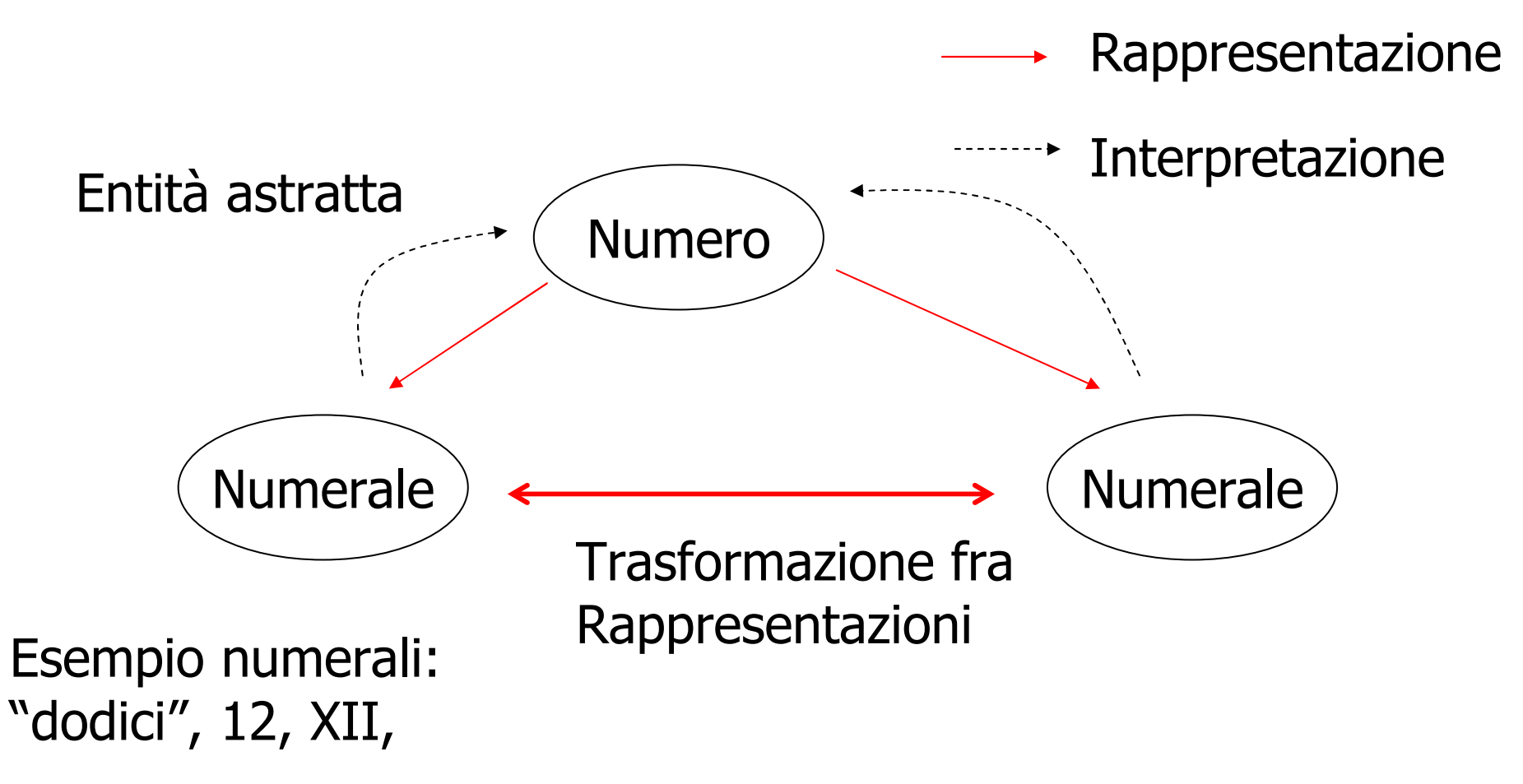

Analogia: *gatto* e *cat* denotano la stessa "entità" in due lingue differenti

Conversione da base b a base 10:

$$
c_{n-1} \cdot b^{n-1} + c_{n-2} \cdot b^{n-2} + \ldots + c_1 \cdot b + c_0 = \sum_{i=0}^{n-1} c_i \cdot b^i = N
$$

Esprimendo cifre e base in base 10 e facendo i conti in base 10

Esempio:  $(203)_4$  base 10?

2\*42 + 0\*4 + 3 = 35

Conversione da base 10 a base b:

$$
N = c_0 + c_1 \cdot b + c_2 \cdot b^2 + \dots + c_{n-2} \cdot b^{n-2} + c_{n-1} \cdot b^{n-1} = c_0 + b \cdot (c_1 + b \cdot (c_2 + \dots + b \cdot (c_{n-2} + c_{n-1} \cdot b) \dots))
$$

Si vogliono determinare le cifre  ${\sf C}_{n-1}$   $\ldots$   ${\sf C}_0$  $_0$  del numero in base b

Consideriamo la divisione di *N* per b e denotiamo con R il resto e con Q il quoziente:

$$
N = R + b \cdot Q = c_0 + b \cdot (c_1 + b \cdot (\dots))
$$

a. Il resto *R* coincide con la cifra meno significativa c<sub>o</sub><br>b. A partire dal quoziente *O* si può iterare il procedim b. A partire dal quoziente *Q* si può iterare il procedimento …

$$
Q = R_1 + b \cdot Q_1 = c_1 + b \cdot (c_2 + b \cdot (\dots))
$$

 $\dots$  fino ad ottenere  $\mathcal{Q}_{n\text{-}I}$  = 0

#### Algoritmo di conversione da base 10 a B (N intero)

N intero da convertire, B base di arrivo

 $i \leftarrow 0$ ; while (N<>0) { c<sub>i</sub>← N mod B;<br>N←N div B  $N \leftarrow N$  div B;  $i=i+1$ ; **}** 

Divisione intera: ritorna il quoziente della divisione, ovvero arrotonda il risultato esatto della divisione *ris* (in generale un numero reale) al massimo numero naturale minore di ris (anche detta parte inferiore di ris, ed indicata con  $\lfloor$  *ris*  $\rfloor$  ): es. 3 div 2= $\lfloor 3/2 \rfloor = \lfloor 1.5 \rfloor = 1$  definizione alternativa: quoziente = parte inferiore di ris

Conversione da base 10 a base b:

Esempio:  $(25)_{10} = (???)_{2}$ 

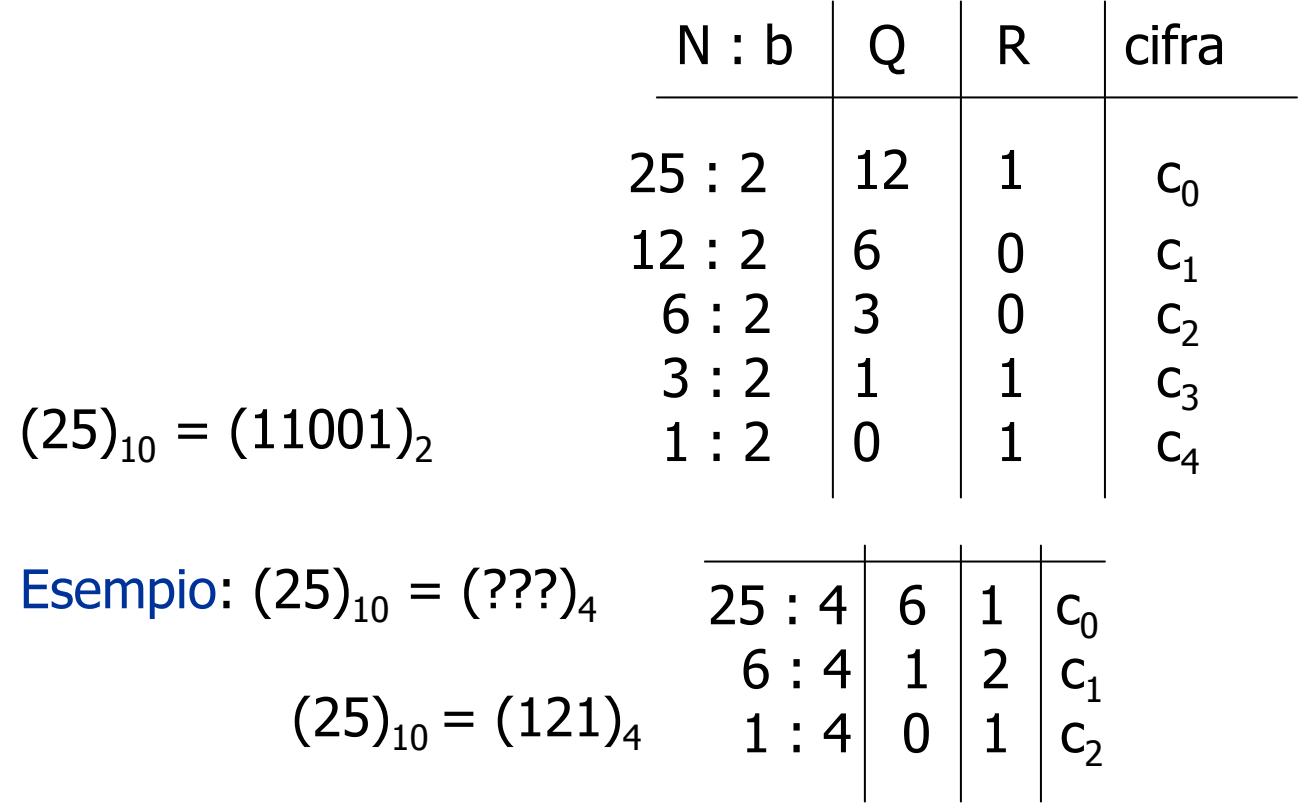

Conversione quando una base è potenza di un'altra:

Da base b<sup>k</sup> a base b (e viceversa) (es. da base 8 a base 2)

$$
c_{n-1} \cdot (b^k)^{n-1} + c_{n-2} \cdot (b^k)^{n-2} + ... + c_1 \cdot (b^k) + c_0 = N
$$

Ogni c<sub>i</sub> compresa tra 0 e b<sup>k</sup>-1 quindi c<sub>i</sub> = c<sub>i,k-1</sub> b<sup>k-1</sup> + … + c<sub>i,1</sub> b + c<sub>i,0</sub>

Sostituendo c<sub>i</sub> si ottiene:

$$
(c_{n-1,k-1} \cdot b^{k-1} + ... + c_{n-1,1} \cdot b + c_{n-1,0}) (b^{k})^{n-1} + (c_{n-2,k-1} \cdot b^{k-1} + ... + c_{n-2,1} \cdot b + c_{n-2,0}) (b^{k})^{n-2} + ... + (c_{0,k-1} \cdot b^{k-1} + ... + c_{i,1} \cdot b + c_{0,0}) = N
$$

Coefficienti base b: cn-1,k-1 … cn-1,0 <sup>c</sup>n-2,k-1 …cn-2,0 <sup>c</sup>n-2,k-1 … cn-2,0

Conversione quando una base è potenza di un'altra:

Esempio:  $(547)_8 = (???)_2$  $(101)_2 (2^3)^2 + (100)_2 (2^3) + (111)_2 (2^3)^0$  $(547)_8 = (101\;100\;111)_2$ 

Da b a b<sup>k</sup> si procede in modo duale raccogliendo le cifre

Esempio:  $(12321)_4 = (???)_{16}$  $(1)(4^2$  $(2^2)^2 + (2^2 + 3)(4^2) + (2^2 + 1)$  $(12321)_4 = (1B9)_{16}$ 

#### Relazione fra le basi 2/8/16

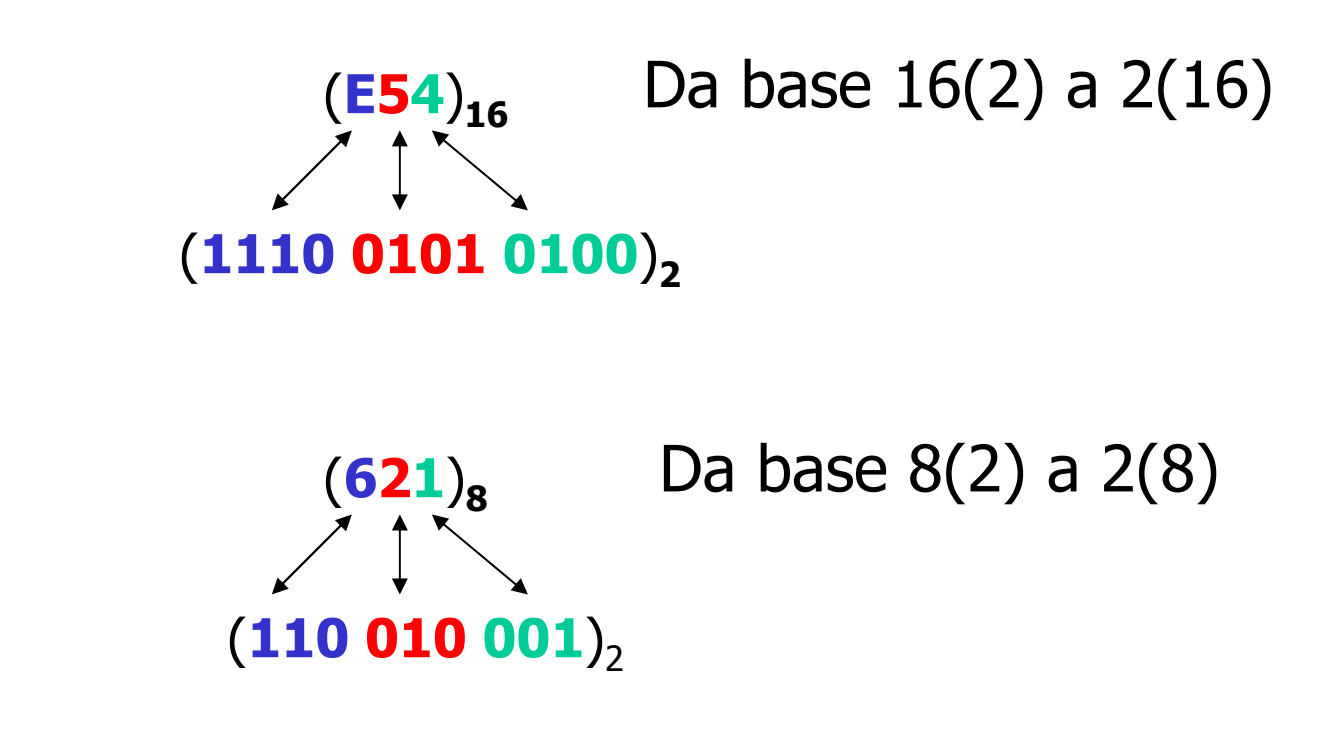

 $\mathsf{(E54)}_{16}\longleftrightarrow\mathsf{(1110~0101~0100)}_{2}\longleftrightarrow\mathsf{(111~001~010~100)}_{2}\longleftrightarrow\mathsf{(7124)}_{8}$ Da base 16(8) a 8(16)

### Numeri Interi

Occorre rappresentare numero e segno.

Prima soluzione: riservare un bit per il segno1. bit più significativo è il segno (0 = + , 1 = -) 2. n-1 bit cifre

Problemi:

a. doppio numero per lo zero (0000, 1000)<br>b. operazioni complicate (occorre distingue

b. operazioni complicate (occorre distinguere i casi ++, +-,--)

Soluzione alternativa:rappresentazione in complemento

#### Rappresentazione in Complemento

Rappresentazione in complemento alla base b con n cifre

Comp<sub>b</sub>n(X) = 
$$
\begin{cases} X & \text{se } X \text{ in } [0, b^n / 2] \\ b^n - X & \text{se } X \text{ in } [-b^n / 2, 0] \end{cases}
$$

Utilizzata per rapp. in complemento alla base (b con n cifre)

Rappresentazione di interi relativi nell'intervallo [-bʰ/2, bʰ /2) mediante il residuo modulo b<sup>n</sup>

- $X > 0$  : Complemento di X in [0, b<sup>n</sup> /2 )
- $X < 0$  : Complemento di X in (b<sup>n</sup> /2, b<sup>n</sup> n]<br>]

Nota: lo 0 ha unica rappresentazione

## Approfondimento:definizione matematica alternativa

La rapp. in complemento di un intero X è esprimibile equivalentemente tramite la nozione di residuo modulo b<sup>n</sup>:

| X  $|_{b^n}$  = X -  $\lfloor$  X /  $b^n$  $\mathsf{m} \mathbin{\rvert}$  .  $\mathsf{b}^{\mathsf{n}}$  dove  $\mathbin{\lfloor} \mathsf{X} \mathbin{\rfloor}$  è la parte inferiore di X

$$
| 25 |_{10^2} = 25 - | 25 / 10^2 | \cdot 10^2 = 25
$$
  
|- 25 |\_{10^2} = -25 - | -25 / 10^2 | \cdot 10^2 = -25 - (-1) 10^2 = 75

- a. Ad un numero corrisponde un solo residuo
- b. Ad un residuo:
	- corrispondono due numeri (pos. e neg.)<br>- unico numero in [-bʰ/ʔ bʰ /ʔ )
	- unico numero in  $[-b^n/2$  ,  $b^n/2$  )

#### Rappresentazione in Complemento

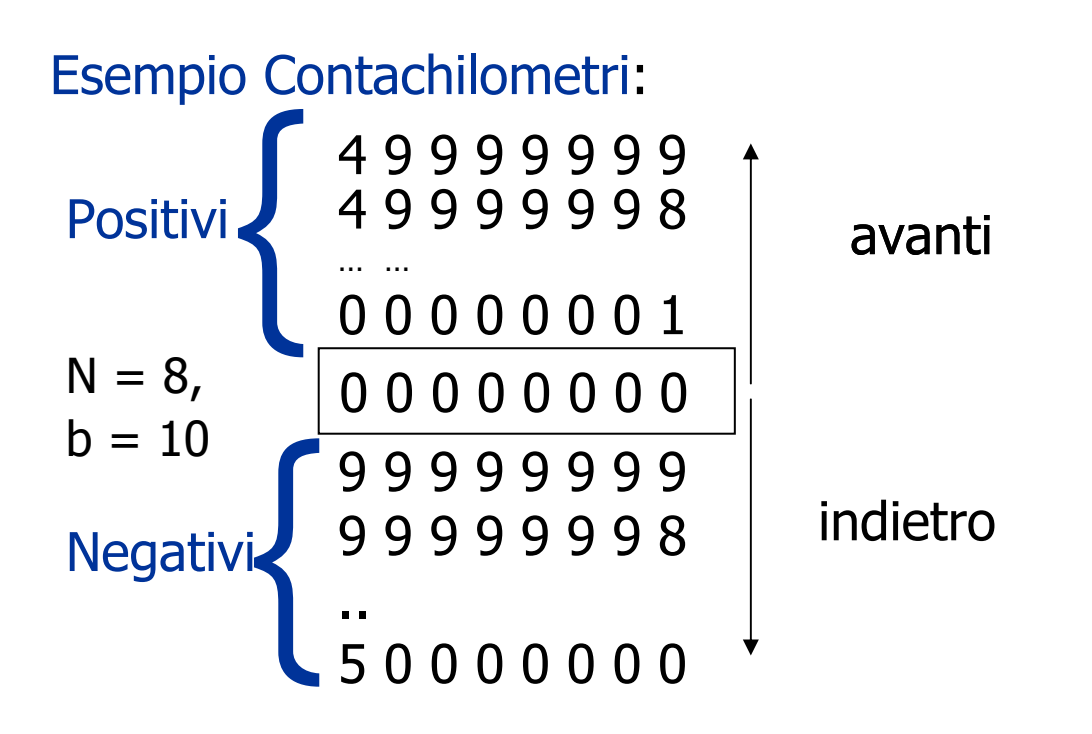

Positivi: [0, 10<sup>8</sup> / 2 - 1] = [0, 49999999 ]<br>Negativi: [-10<sup>8</sup> /2 -1]= [-50000000 -1] Negativi: [-10<sup>8</sup> /2 , -1]= [-50000000, -1]

#### Complemento a 2

Numeri positivi: cifra più significativa 0 Numeri negativi: cifra più significativa 1Esempio:  $b = 2$ ,  $n = 6$ ,  $X = -9$  $b^6$  -  $|X| = 1000000 - 1001 = 110111$ <br>= (55), = 64 -9  $=(55)_{10} = 64 - 9$ Nota: 2<sup>n</sup> - |X| = (2<sup>n</sup> - 1) - X + 1<br>dove 2<sup>n</sup> – 1 rann - con 111 - 1 0 0 0 0 0 00 0 0 0 0 1 0 0 0 0 1 01 1 1 1 1 11 1 1 1 1 01 1 1 1 0 1

Metodo Rapido per calcolare il complemento: inverto i bit di |X|, sommo 1

dove  $2^n - 1$  rapp. con  $111...1$  (n uno)

Esempio: 9 = 001001 ; 26 – 1 – (9) = 110110 ; 110110 + 1 = 110111

Metodo ancora più rapido:  $\begin{vmatrix} |X| & \text{rapp. con n bit;} \\ \text{a partire da destra si cerca il primo 1}; \end{vmatrix}$ si invertono tutti i bit successivi.

# Operazioni aritmetiche binarie

- Somma
- Sottrazione
- Estensione del Segno
- Prodotto e Disione per potenze di 2

### Somma binaria

- $\bullet$ BASE B=2
- $\bullet$  $0+0=0$
- $0+1=1$  $\bullet$
- $1+0=1$
- $1+1=10$   $=(2)_{10}$
- $1+1+1=11$  =(3)<sub>10</sub>

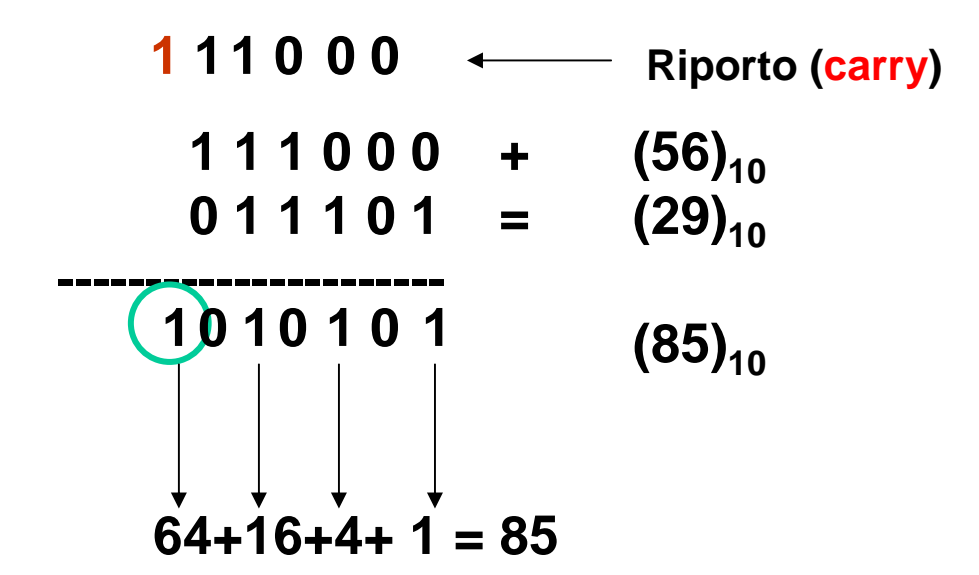

La somma di due numeri a k bit e' rappresentabile al piu' con k+1 bit Se abbiamo a disposizione k bit ed il risultato richiede k+1 bit si ha overflow

#### La somma binaria come funzione logica

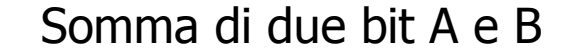

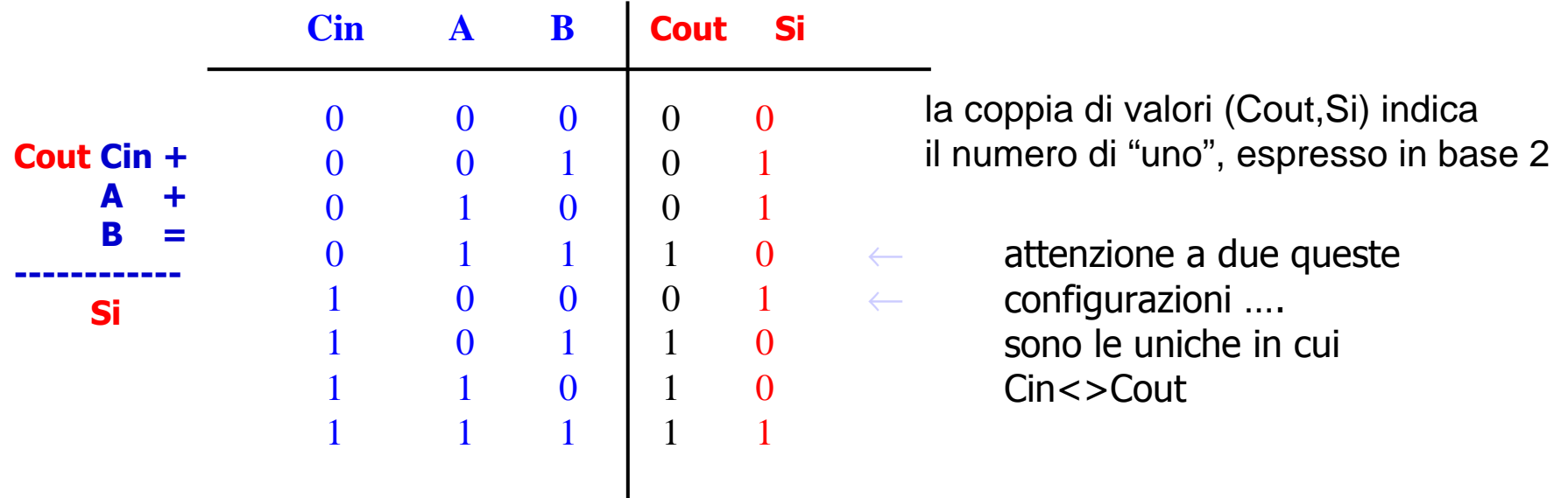

In generale:

Cin e' il il riporto (carry) generato dalla somma dei bit di peso i-1 Cout è il riporto generato dalla somma dei 2 bit A,B di peso i

# Somma algebrica in complemento

- Esprimere gli operandi in complemento alla base
	- – La rappresentazione in complemento differisce solo per i valori negativi
- Eseguire la somma
- Trascurare l'eventuale riporto
- Se non si è verificato overflow, allora la somma rappresenta il risultato espresso in complemento
- Si verifica overflow quando gli operandi hanno lo stesso segno ed il risultato ha segno opposto

### Overflow, esempio

• Eseguire su k=4 bit la differenza: –3-6 |-3| → 2+1 →0011  $\rightarrow$ 1101

$$
|\text{-}6| \rightarrow 4\text{+}2 \rightarrow
$$
  
0110  $\rightarrow$   
1010

\n
$$
\begin{aligned}\n 1000 & \text{(riporti)} \\
1101 + (-3) \\
1010 &= (-6) \\
(1)0111 & (7!)\n \end{aligned}
$$
\n

### Rilevazione overflow

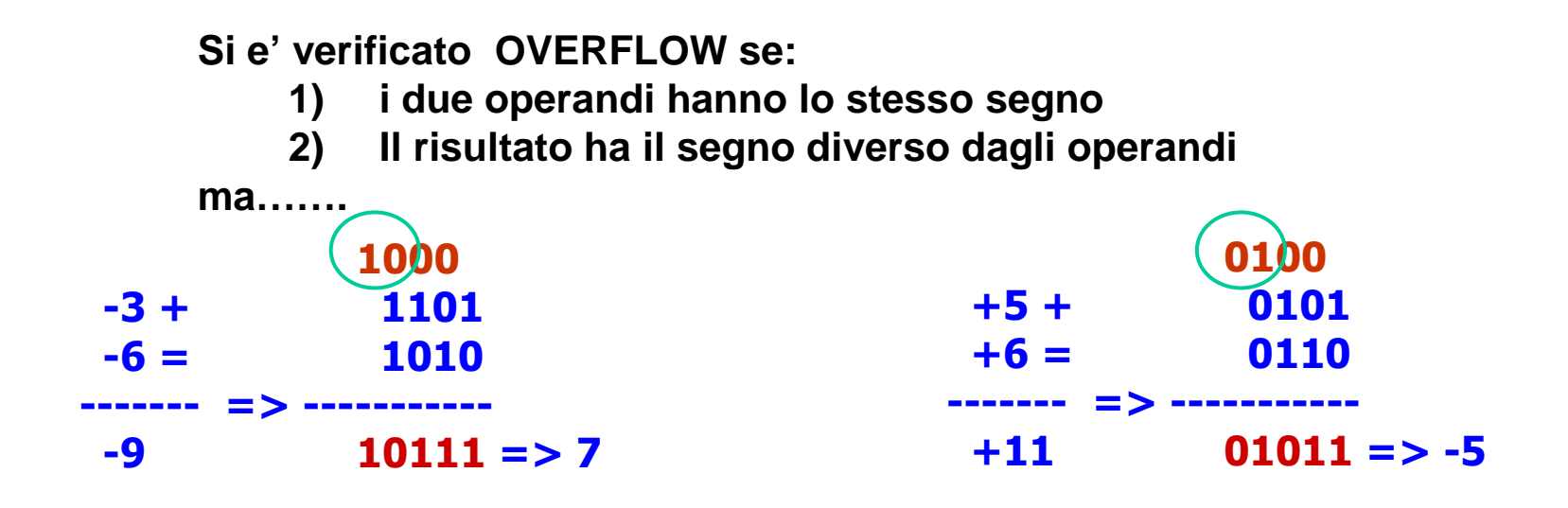

**……il verificarsi dell'overflow implica la disuguaglianza del riporto in ingresso e quello in uscita dalla posizione MSB (Cin<>Cout)**

**L'overflow si può rilevare testando la condizione "Cin<>Cout" di MSB** 

## Estensione del segno

- Problema:
	- Sia dato un intero N, rappresentato in complemento mediante k bit<br>– Rappresentare N usando k+g bit (g>0)
	- Rappresentare N usando k+q bit (q>0)
- Soluzione:
	- Fare q copie di MSB
- Esempio<br>- -> -
	- $-2 = (110)$  $_2$  con 3 bit diventa (111110) $_2$  su 6 bit

## Prodotto e divisione per 2k

- Il prodotto di N per 2 $^{\text{k}}$  si ottiene postando di k posizioni le cifre a sinistra ed inserendo k bit pari a zero
- La divisione di N per 2 $k$  si ottiene postando di k posizioni le cifre a destra ed inserendo k bit pari al valore di MSB (<mark>shif</mark>t aritmetico)
- Esempio : -128/8 = -16 (8=23 )

1000 0000  $\rightarrow$  (3 posizioni a destra)

1111 0000 =  $(-16)_{10}$ 

• Esempio : -128/8 = -16 (8=23 )

## Prodotto e divisione per 2k

• Se N è un numero senza segno, allora il prodotto (divisione) per 2<sup>k</sup> si ottiene spostando (shift) le cifre a sinistra (destra) di k posizioni ed introducendo 0 nelle posizioni lasciate libere

```
Esempio: 15 x 4= 60 (4=22,shift 2 posizioni)0000 1111 \leftarrow0011 1100
```

```
Esempio: 128 / 2= 64 (2=21, shift 1 posizione)1000 0000 \rightarrow0100 0000
```
Attenzione: nel caso di rappresentazioni con segno questa regolanon vale..

#### Aritmetica reale

Reali non enumerabili, rappresentazione approssimata.

#### Rappresentazione in virgola fissa.

Si rappresentano separatamente parte intera e parte frazionaria, alle parti è riservato un numero fissato di cifre

$$
N_{b} = c_{n-1} c_{n-2} \dots c_1 c_0 \quad c_{-1} c_{-2} \dots c_{-m}
$$

rappresenta il numero

$$
N = c_{n-1} \cdot b^{n-1} + c_{n-2} \cdot b^{n-2} + \dots + c_1 \cdot b + c_0 + c_{-1} \cdot b^{-1} c_{-2} \cdot b^{-2} \dots c_{-m} \cdot b^{-m}
$$

#### Conversione da base 10 a B (0<N<1) Parte frazionaria

N = 
$$
C_{-1}B^{-1} + C_{-2}B^{-2} + ... + C_{-m}B^{-m} + ... + ...
$$
  
\nNB = 
$$
C_{-1}B^{0} + C_{-2}B^{-1} + ... + C_{-m}B^{-m+1} + ... + ... =
$$

$$
C_{-1} + (C_{-2}B^{-1} + ... + C_{-m}B^{-m+1} + ... + ...) = I + N'
$$
  
\n(I=intero, N' < 1)

Quindi:  $\mathbf{c}_{\text{-1}} = \lfloor \text{ NB} \rfloor$  (parte inferiore di NB)

 $N' = NB - C_{-1} = (C_{-2}B^{-1} + C_{-m}B^{-m+1} + ... + ...)$ 

- Le altre cifre si isolano in modo analogo:<br> $\epsilon_1 = \text{rate index}$  di N'B  $c_{-2}$  = parte intera di N'B
- Finché precisione voluta *oppure* N=0

#### Algoritmo di conversioneda base 10 a B (0<N<1)

Esempio: 
$$
(0.8125)_{10} = (??)_2
$$

N<1 valore frazionario da convertire, B base di arrivo, m cifre (precisione)

 $i \leftarrow 1$ ; while N<>0 and i≤m do 1. c-i NB ; 2.  $N \leftarrow NB - c_{-i}$ ;  $3.1 \div 11$ endwhile

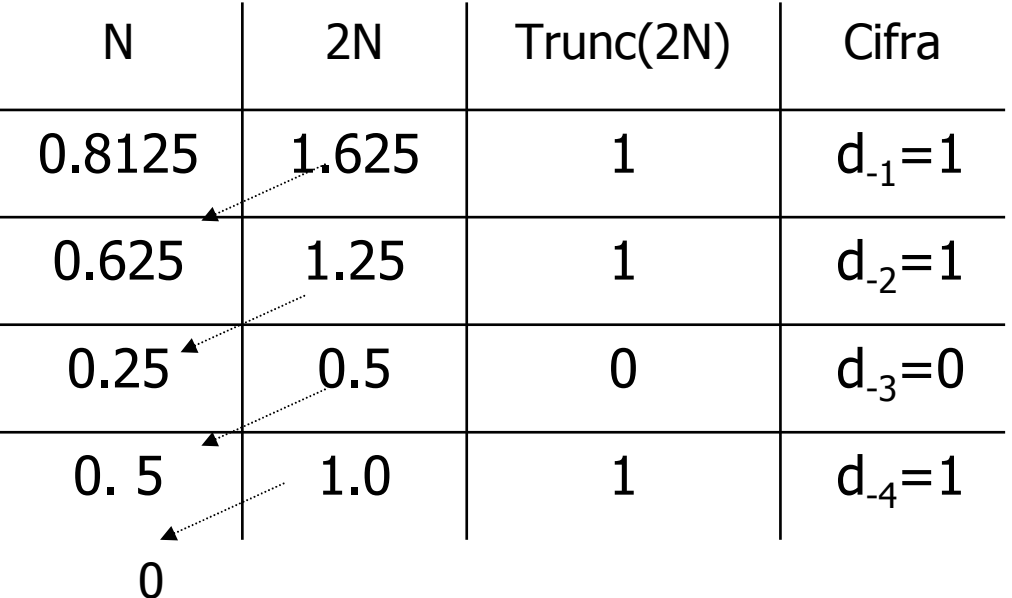

 $(0.8125)_{10} = (0.1101)_2$ 

#### $\mathsf{Esempio:}\;$  (12.25) $_{10}$  $_0 \rightarrow (...)_2$

- $\bullet$  12/2 = 6 resto 0  $\rightarrow$  d<sub>0</sub>=0
- $6/2 = 3$  resto  $0 \to d_1 = 0$
- $3/2 = 1$  resto  $1 \rightarrow d_2 = 1$
- 1/2 = 0 resto 1  $\rightarrow$  d<sub>3</sub>=1
- 0.25 x 2 = 0.50, parte intera 0  $\rightarrow$  c<sub>-1</sub>=0
- 0.50 x 2 = 1.0, parte intera 1  $\rightarrow$  c<sub>-2</sub>=1

 ${(12.25)}_{10} \rightarrow {(1100.01)}_{2}$ 

### Aritmetica reale

#### Rappresentazione in virgola mobile

Rappresentazione in forma normalizzata in base b

 $X = m \cdot b^e$ 

- $\bullet$ e è la caratteristica in base b di X: intero relativo
- •*m* è la mantissa in base b di X: numero frazionario tale che  $1/b \le m < 1$ 
	- Se rappresentata dalla sequenza:  $c_1c_2c_3...$ allora rappresenta il numero:  $c_1\cdot b^{\text{-}1}$  - $\cdot$  b<sup>-1</sup> + c<sub>2</sub>  $\cdot$  $\cdot$  b<sup>-2</sup>+ c<sub>3</sub> ·  $\cdot$  b<sup>-2</sup> +...

Esempio: (5) $_{10}$  = (101) $_{2}$  $m = (0.1010000...0)$ <br> $a = (11)$ 2 $e = (11)_2$ 

## Rappresentazione in virgola mobile

Fissati:

- $k$  bit per la mantissa
- *h* bit per la caratteristica
- 1 bit per il <mark>segno</mark>

l'insieme dei numeri rappresentabili è limitato:

$$
1/2 \leq |m| \leq \sum_{i=1}^{k} 2^{-i}
$$
  
  $|e| \leq 2^{h-1} - 1$ 

Assunzione realistica: 32 bit

- 24 bit per la *mantissa*<br>- 7 bit per la *caratteri*e
- 7 bit per la *caratteristica* (in complemento)<br>- 1 bit per il *segno*
- 1 bit per il *segno*

## Rappresentazione in virgola mobile

Insieme  $\digamma$  dei numeri rappresentabili:

- $\epsilon$  insieme finito di razionali
- $\epsilon$  simmetrico rispetto allo zero
- elementi <u>non</u> uniformemente distribuiti sull'asse (vicino 0 densi,<br>radi intorno al massimo rannresentabile) radi intorno al massimo rappresentabile)
- molti razionali non appartengono all'insieme
- $\bullet$   $\digamma$  non è chiuso rispetto alle operazioni
- reale X rappresentato dall'elemento in F più vicino
- la funzione che associa un reale X all'elemento in  $\epsilon$  più vicino<br>À la funzione di arrotondamento è la funzione di arrotondamento

## Limitazioni aritmetiche

Il numero di bit utilizzato per la rappresentazione è limitato:

- perdita di precisione
- arrotondamento: la mantissa non è sufficiente per rapp. tutte cifre<br>significative del numero significative del numero
- overflow: caratteristica non è sufficiente (numero troppo grande)
- underflow: numeri troppo piccolo rapp. con 0

Formati standard proposti dalla IEEE (Institute of Electrical and Electronics Engineers)

- singola precisione: 32 bit<br>- donnia precisione: 64 bit
- doppia precisione: 64 bit<br>- quadrunla precisione: 128 b
- quadrupla precisione: 128 bit

## Numeri Razionali in C

Tipi di dato: float, double, long double

float n; double m;long double g;

#### Specificatori di formato:

printf("%f %lf %Lf",n, m, g); scanf("%f %lf %Lf",&n, &m, &g); <br>Solar ("%f %lf",&n, &m, &g); <br>Altri formati: %e, %e, %g, %G

**Funzione sizeof:** printf("%d %d %d", sizeof(n), sizeof(m), sizeof(g));

(caso DevC++) stampa: 4 8 8

## Caratteri in C

#### Tipo char

#### Rappresentati in codice ASCII

char ch; $sizeof(ch) = 1$ ASCII (American Standard Code For Interchange Information) ideato nel 1965. In 8 bit codificati 256<br>caratteri divisi in "standard" ed "esteso" caratteri divisi in "standard" ed "esteso".<br>Lo Standard rannresenta 128 caratteri (d. Lo Standard rappresenta 128 caratteri (da 00 a 7F nel<br>sistema esadecimale). I primi 32 sono caratteri di sistema esadecimale). I primi 32 sono caratteri di controllo, gli altri 96 segni di interpunzione, cifre da 0 a 9 e alle lettere dell'alfabeto latino, maiuscole e minuscole.

#### Specificatore formato: %c

printf("%c", ch); scanf("%c", &ch);

#### Codice ASCII

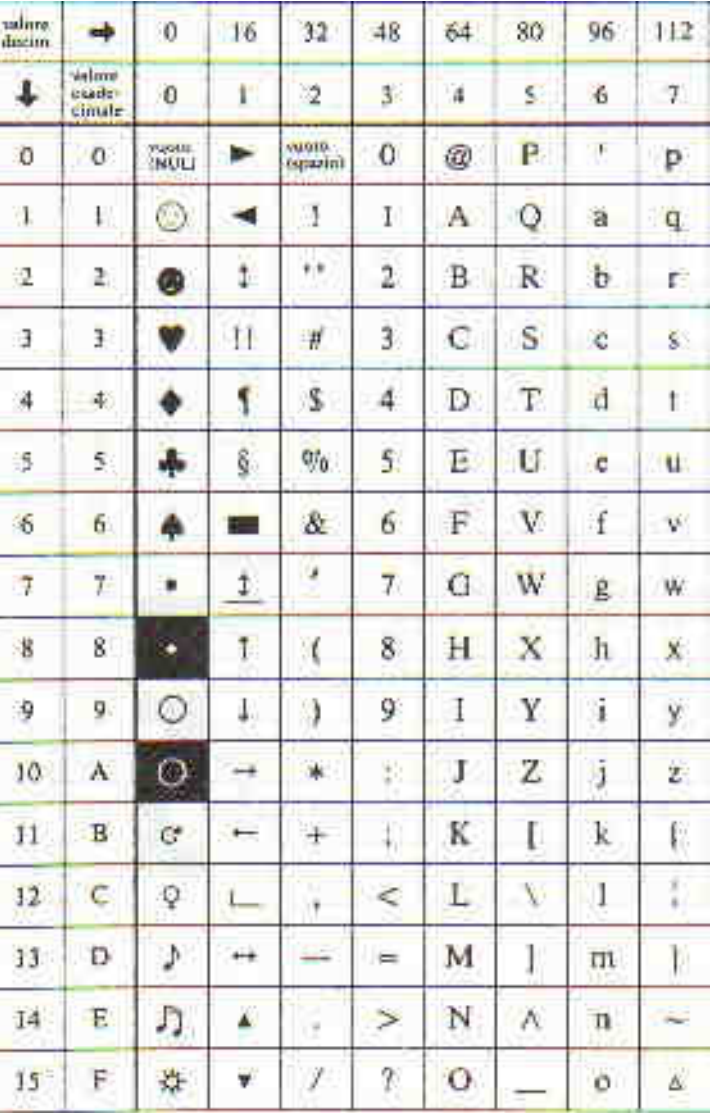

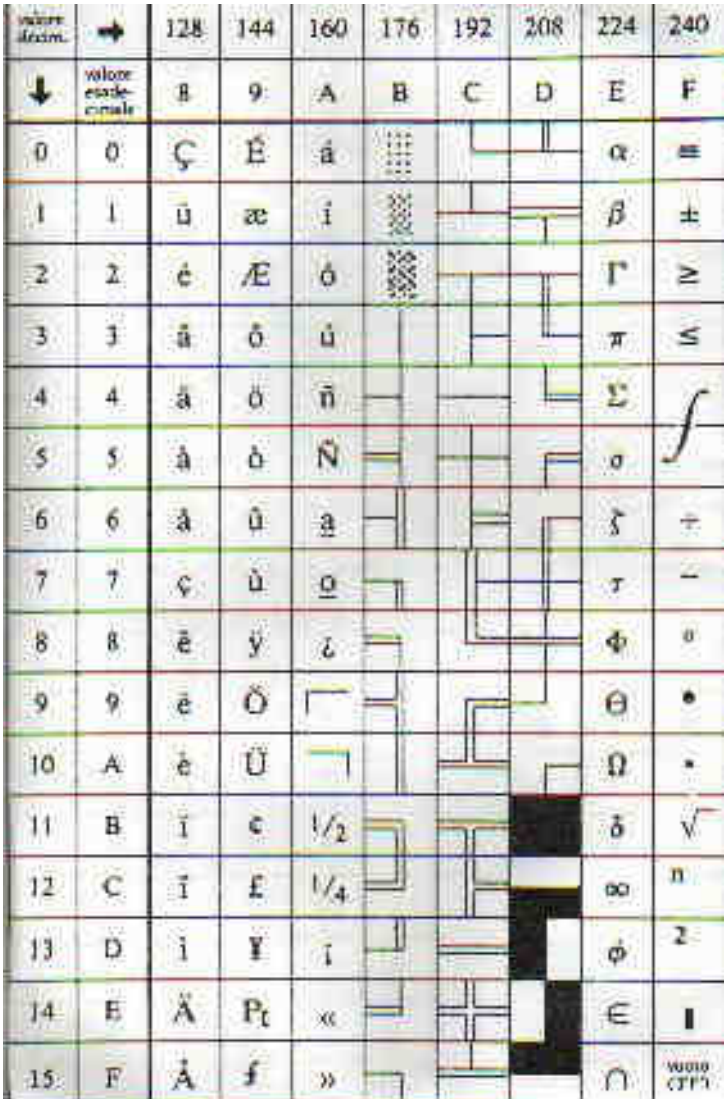

## Funzioni della libreria matematica

Per utilizzarle occorre: #include<math.h>

Sia argomenti che valore di ritorno reali in doppia precisione, ovvero tipo double (non float )

Funzioni disponibili:

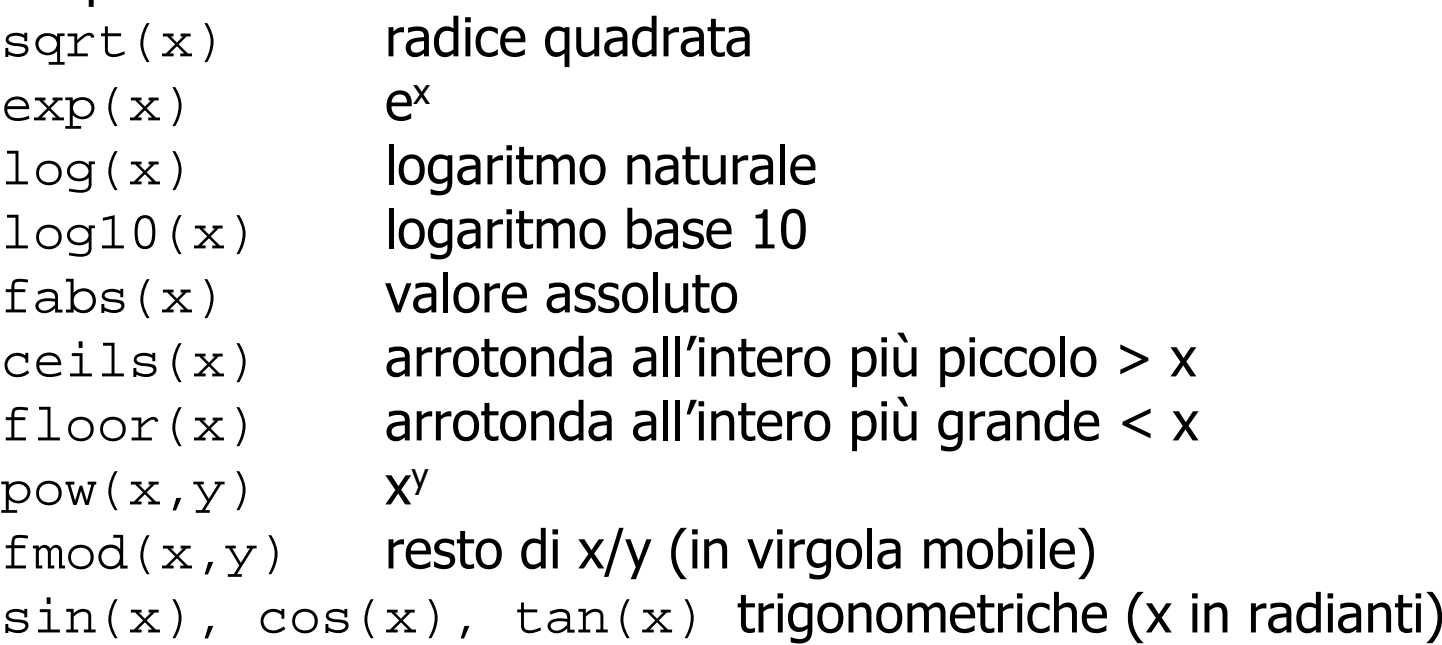